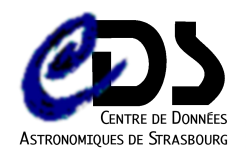

#### **Soutenance**

#### Développement d'Alipad

 $\bullet$ 

Version simplifiée pour Android du mode Allsky d'Aladin, l'Atlas 3D du CDS

#### Dominique Colnet

 $\bullet$ 

 $\bullet$ 

 $\bullet$ 

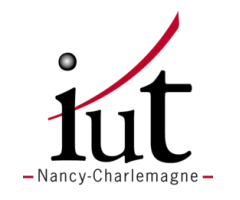

#### André Schaaff Pierre Fernique

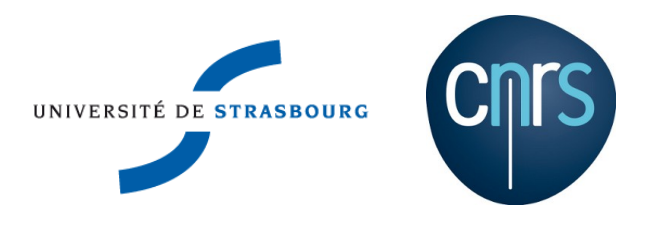

 $\bullet$ 

 $\bullet$ 

 $\bullet$ 

 $\bullet$ 

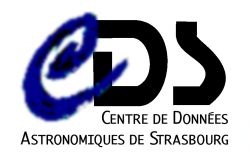

# Plan de la soutenance

- Contexte
- Développement de prototypes
- Développement de l'application
- Conclusion et perspectives

 $\bullet$ 

 $\bullet$ 

 $\bullet$ 

 $\bullet$ 

 $\bullet$ 

 $\bullet$ 

 $\bullet$ 

 $\bullet$ 

 $\bullet$ 

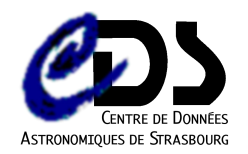

## **Contexte**

 $\sim$  100  $\pm$ 

 $\bullet$ 

*Contract Contract Contract* 

- Présentation d'Aladin
- Concepts utilisés par Aladin

 $\bullet$ 

 $\bullet$ 

 $\bullet$ 

 $\bullet$  . The set of  $\bullet$ 

 $\bullet$ 

 $\bullet$ 

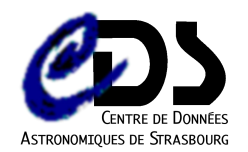

# Aladin

- Carte des images et des données sur les étoiles
- Outils de calcul et d'analyse

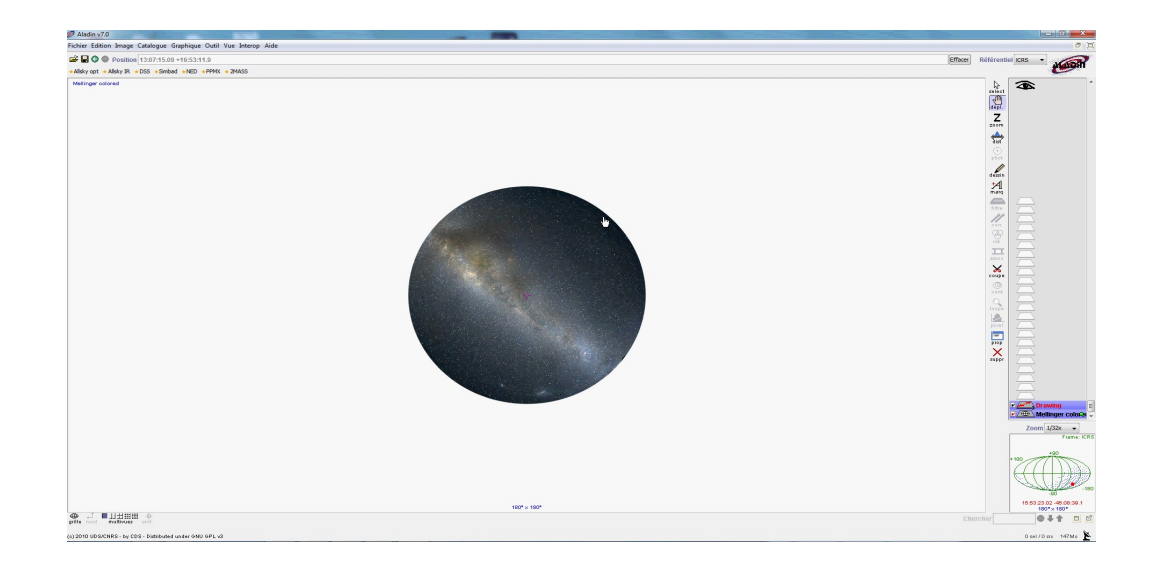

 $\bullet$ 

 $\bullet$ 

 $\bullet$ 

 $\bullet$ 

 $\bullet$ 

 $\bullet$ 

 $\bullet$ 

 $\bullet$ 

 $\bullet$ 

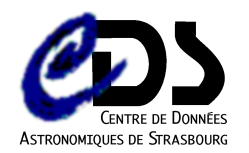

# Représentation du ciel

- Coordonnées célestes
- Sphère céleste

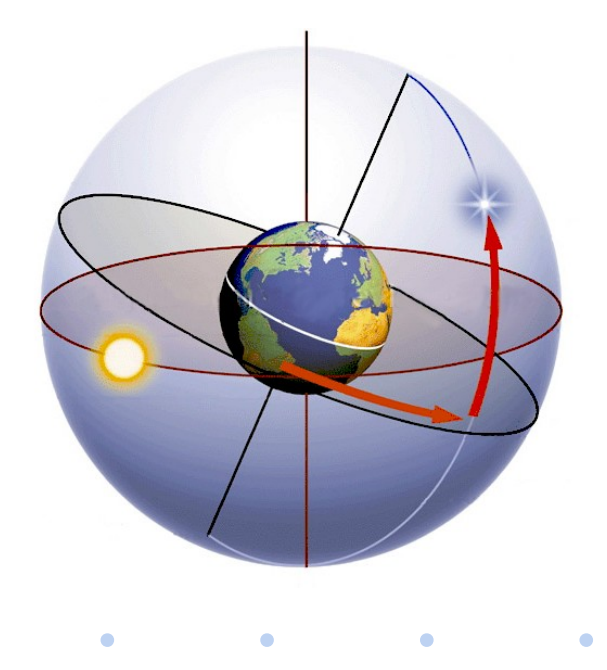

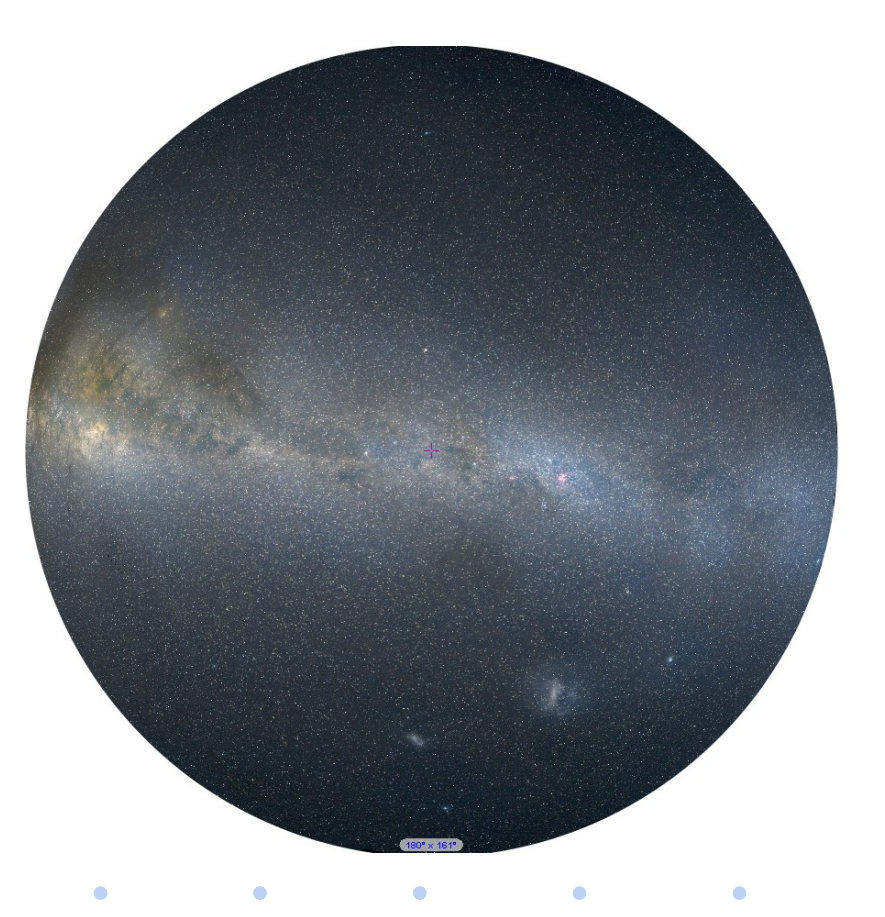

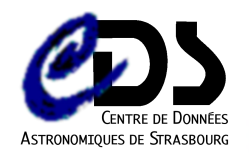

#### Sphère Healpix

- Subdivision adaptée au "mapping" d'images
- Peu d'endroits de distorsion

 $\bullet$ 

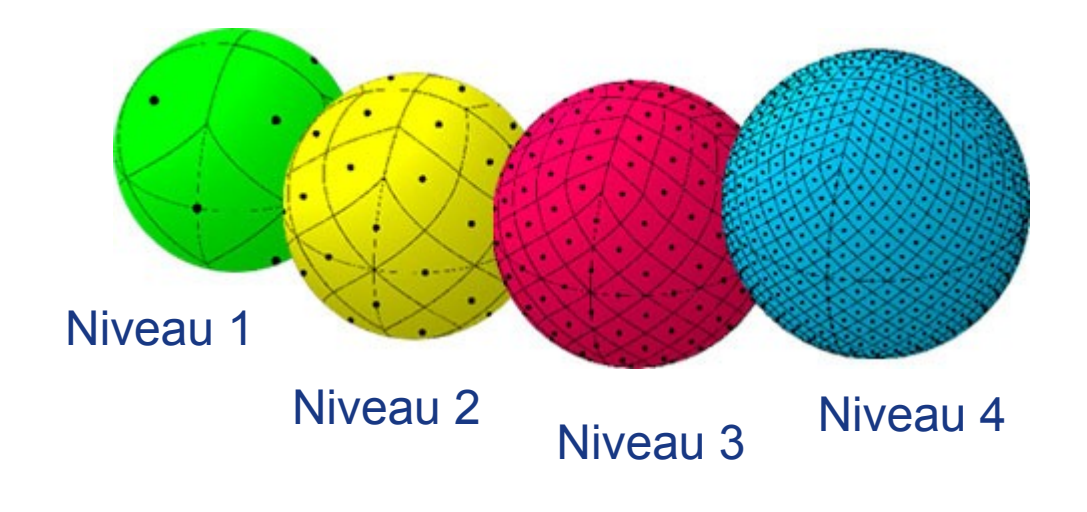

 $\bullet$ 

 $\bullet$ 

 $\bullet$ 

 $\bullet$ 

 $\bullet$ 

 $\bullet$ 

 $\bullet$ 

 $\bullet$ 

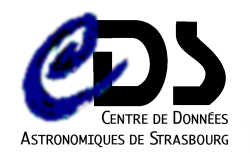

# Développement de prototypes

- De Swing à Android
- Utilisation d'OpenGL-Es
- Application de comparaison

 $\bullet$ 

 $\bullet$ 

 $\mathcal{L}=\mathcal{L}$ 

**Contract Contract Contract Contract** 

 $\bullet$ 

 $\bullet$ 

 $\bullet$  . The set of  $\bullet$ 

 $\bullet$ 

 $\bullet$ 

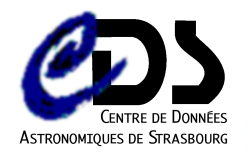

# De Swing à Android

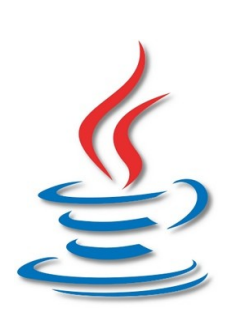

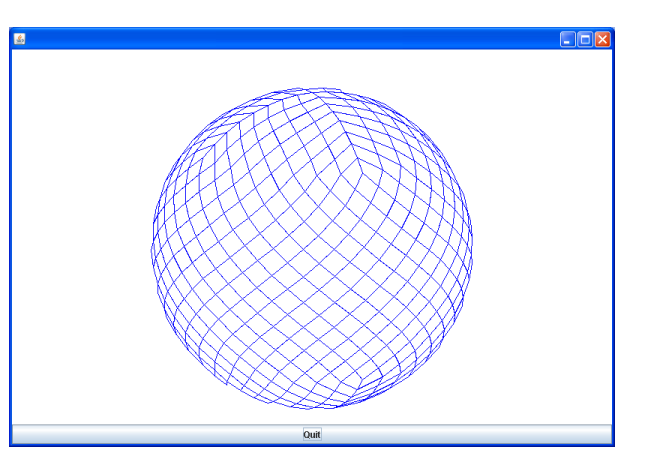

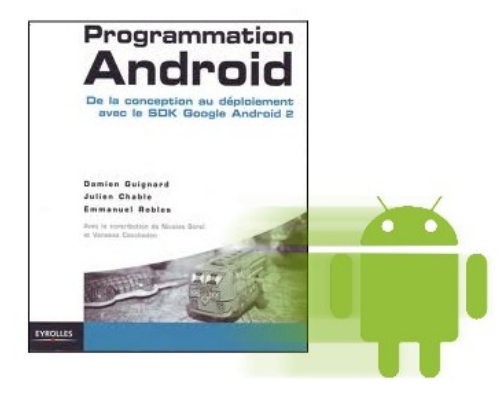

 $\bullet$ 

 $\bullet$ 

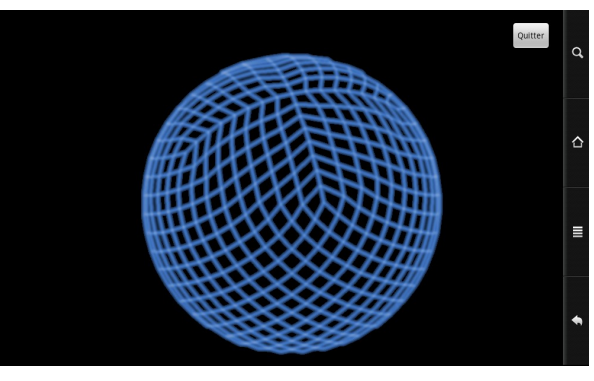

 $\bullet$ 

 $\bullet$ 

 $\bullet$ 

 $\bullet$ 

 $\bullet$ 

 $\bullet$ 

 $\bullet$ 

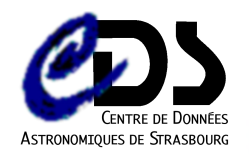

# OpenGL-Es

- Vertex(ices)
- Faces

 $\sim 100$  km  $^{-1}$ 

 $\bullet$ 

• Textures

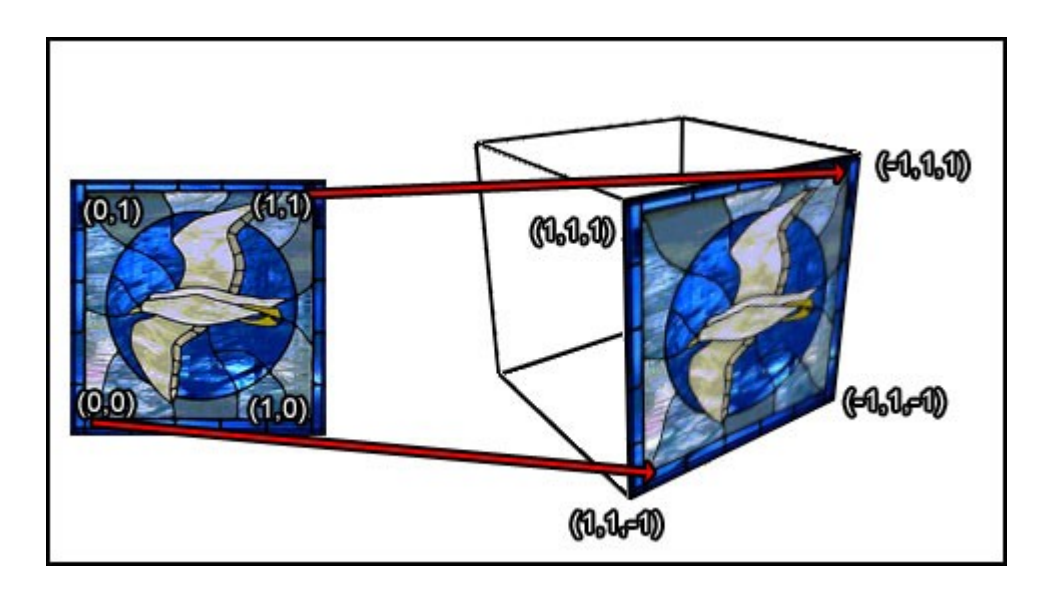

 $\bullet$ 

 $\bullet$ 

 $\bullet$ 

 $\bullet$ 

 $\bullet$ 

 $\mathcal{L}^{\text{max}}$  and  $\mathcal{L}^{\text{max}}$ 

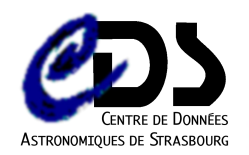

# OpenGL-Es

Basique (OpenGL-Es 1)

VertexArray (OpenGL-Es 1)

VertexBufferObject (OpenGL-Es 2)

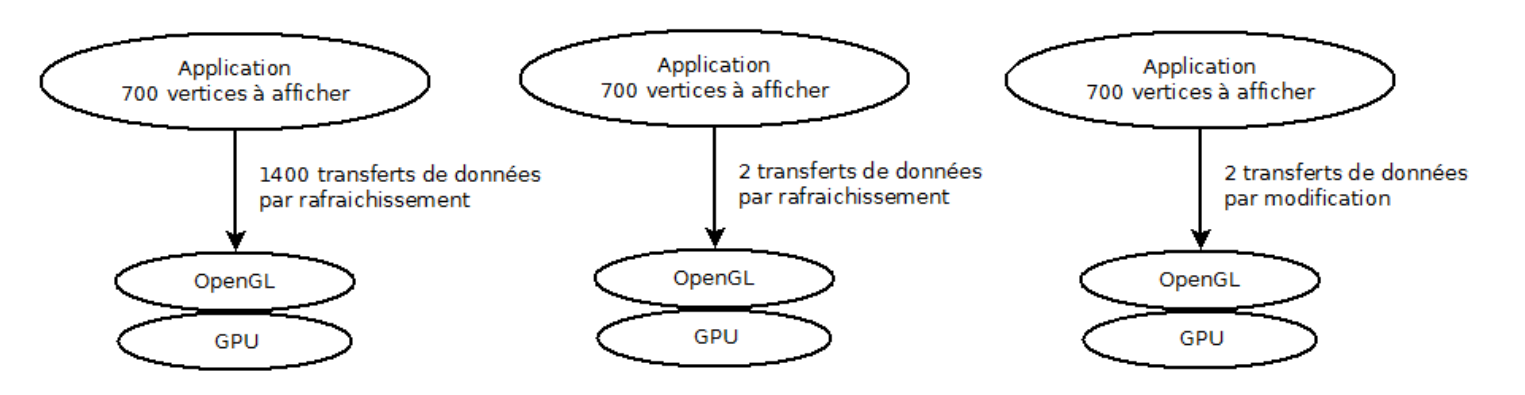

Le modèle VertexArray a été choisi pour les raisons suivantes :

– Couche d'abstraction en moins par rapport aux VertexBufferObject (VBO)

 $\bullet$ 

 $\bullet$  . The set of  $\bullet$ 

 $\bullet$ 

 $\bullet$ 

– Compatible OpenGL-Es 1

 $\bullet$ 

 $\bullet$ 

 $\bullet$ 

 $\bullet$ 

 $\bullet$ 

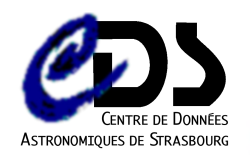

# Application de comparaison entre OpenGL-Es et la version originale

#### Performances (frames par seconde)

 $\bullet$ 

 $\bullet$ 

Choix du mode d'affichage

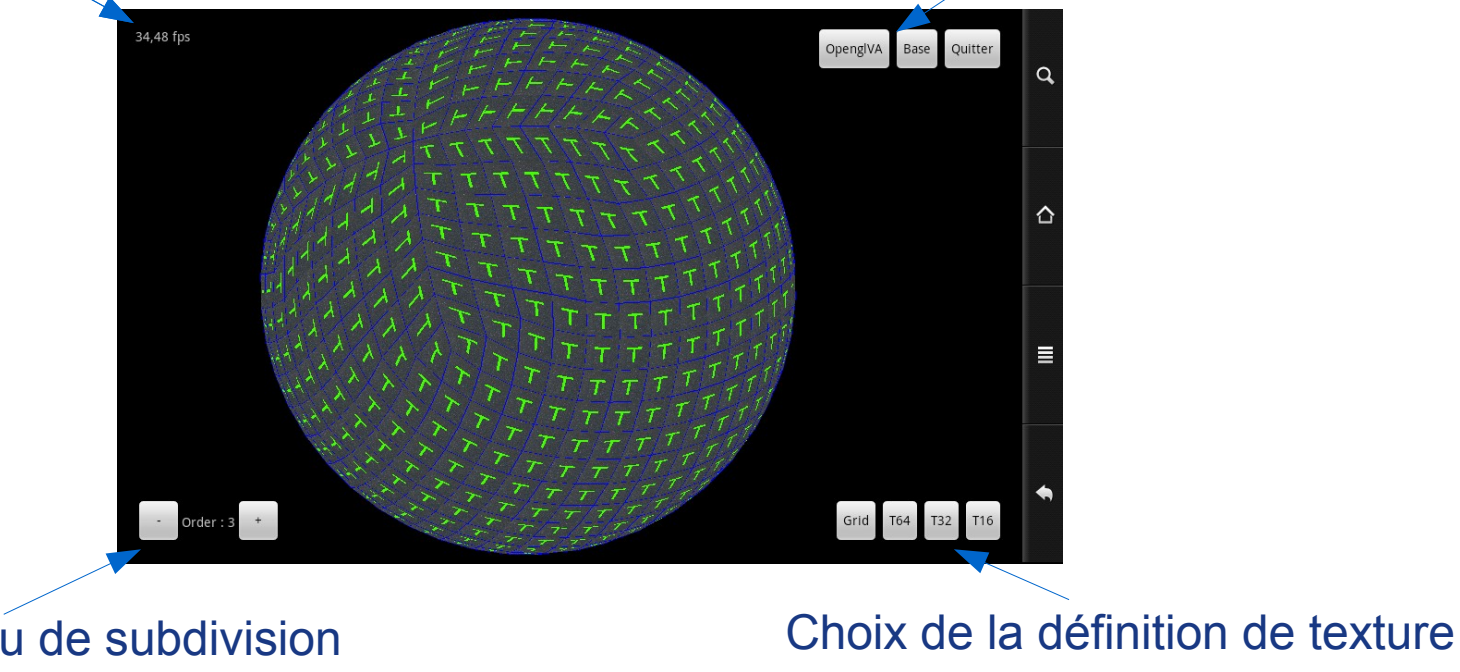

 $\bullet$ 

 $\bullet$ 

 $\bullet$ 

 $\bullet$ 

 $\bullet$ 

 $\bullet$ 

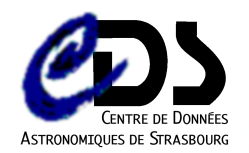

## Application de comparaison **Résultats**

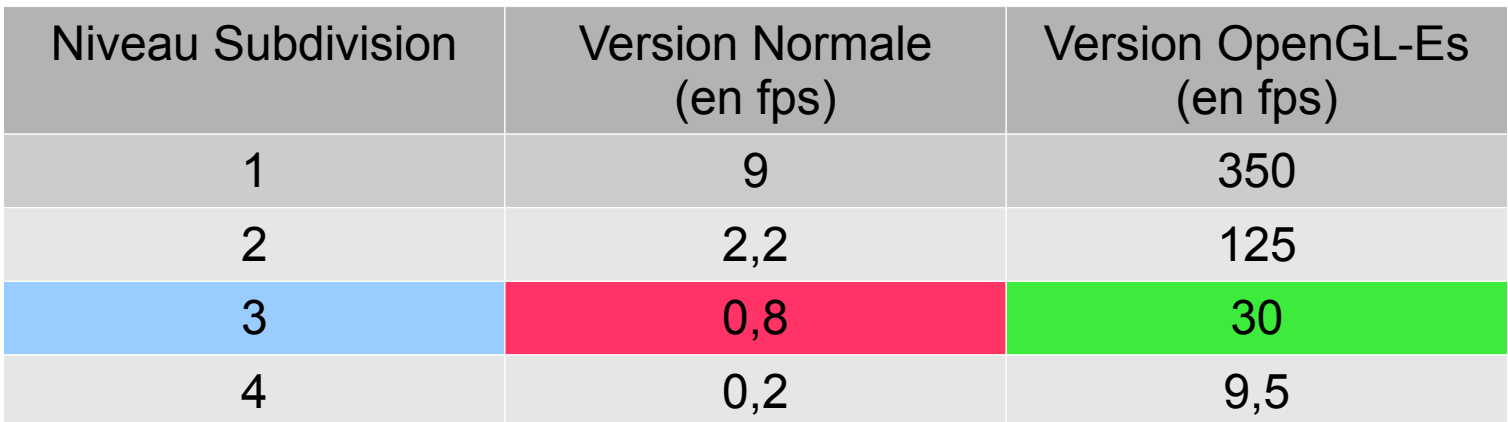

Objectif : au moins 25 fps pour le niveau 3 afin d'obtenir un rendu fluide pour l'œil humain, ce qui est obtenu avec OpenGL-Es (30 fps)

 $\bullet$ 

 $\bullet$ 

 $\bullet$ 

 $\bullet$ 

 $\bullet$ 

 $\bullet$ 

 $\bullet$ 

 $\bullet$ 

 $\bullet$ 

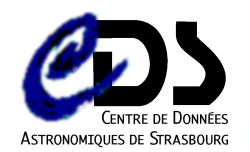

# Développement de l'application

- Zoom et positionnement de la caméra
- Restriction du maillage
- Chargement des textures

 $\bullet$ 

• Interface graphique

 $\bullet$ 

 $\blacksquare$ 

**Contract Contract Contract Contract** 

 $\bullet$ 

 $\bullet$ 

 $\bullet$  and  $\bullet$ 

**Contract Contract Contract** 

 $\bullet$ 

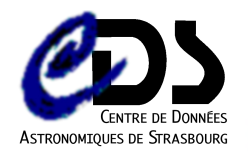

### Zoom et position de la caméra

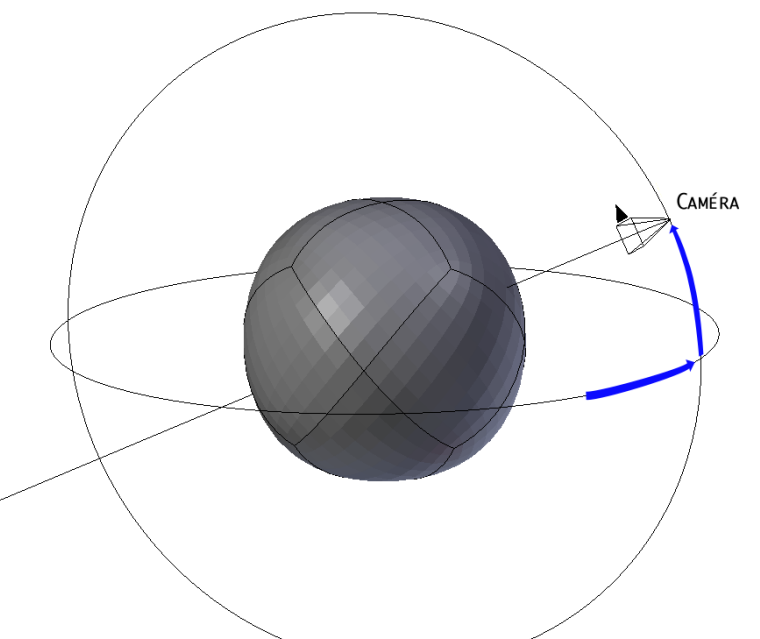

- Zoom
- Position en coordonnées célestes
- Vitesse de déplacement proportionnelle au placement courant

a constitution of the constitution of the constitution of the constitution of the constitution of the constitu

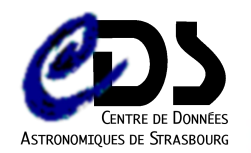

## Restriction des faces

- Zone déterminée d'après la position de la caméra
- Structuration des données adaptée au modèle Vertex Array d'OpenGL

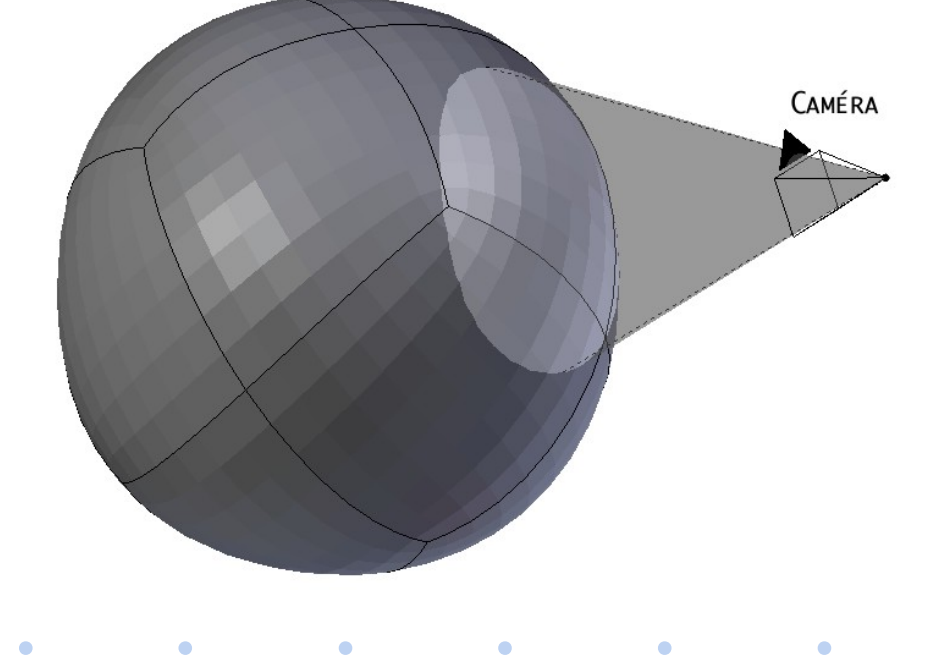

 $\bullet$ 

 $\bullet$ 

 $\bullet$ 

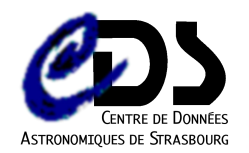

#### Chargement des textures modèle actuel

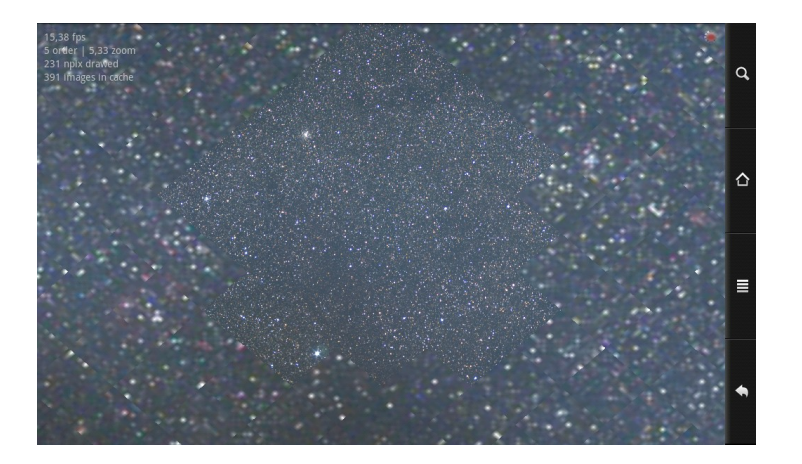

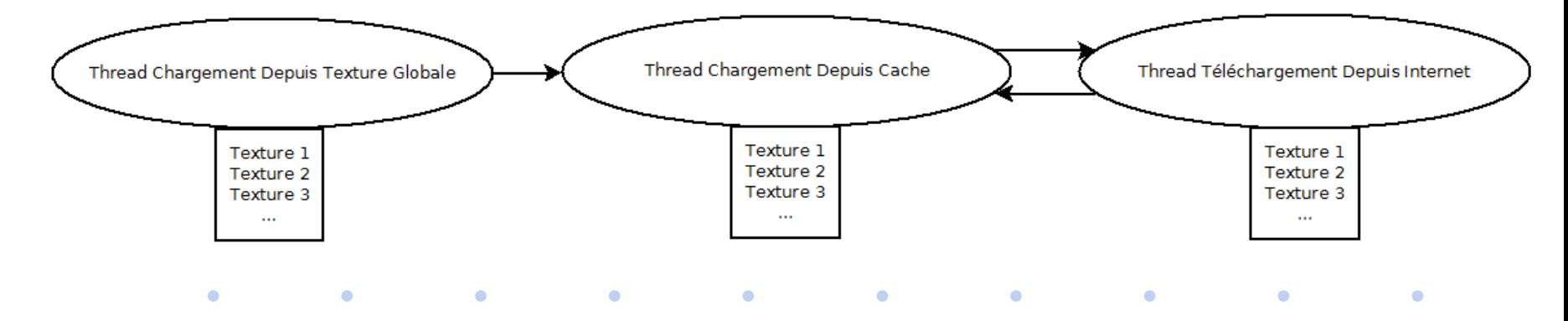

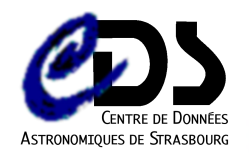

#### Chargement des textures modèle envisagé

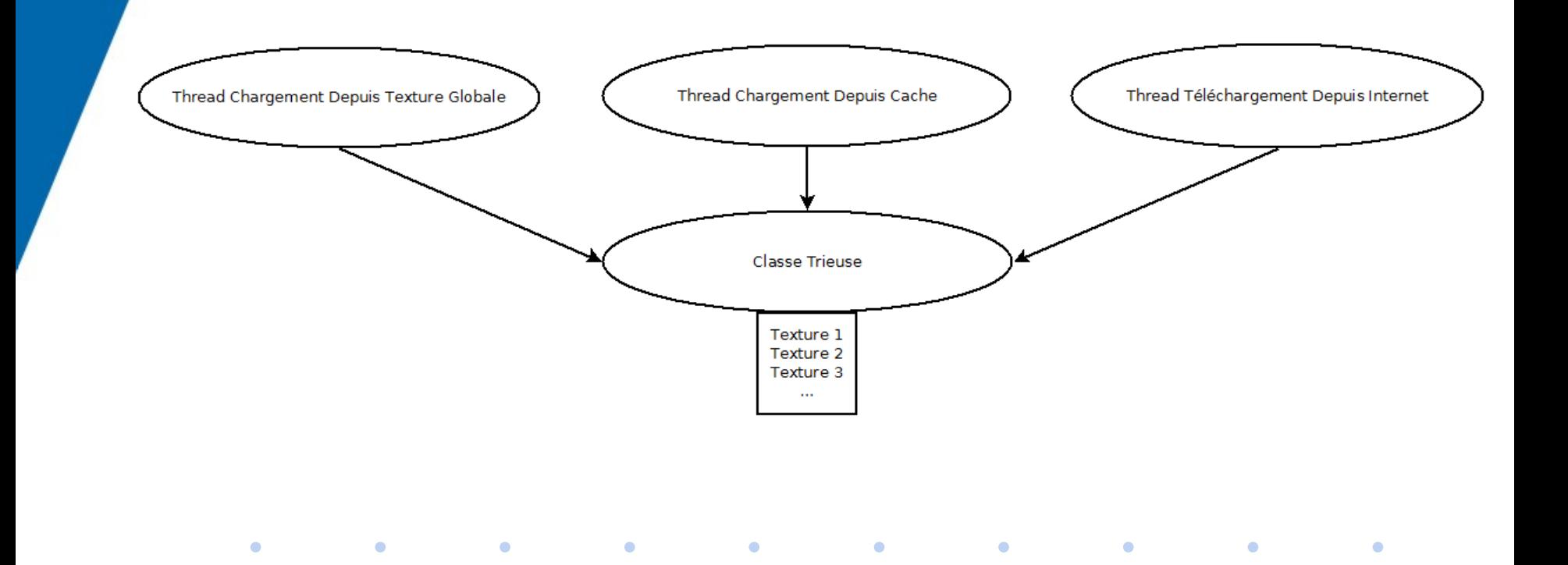

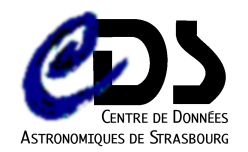

### Interface graphique

#### Une "SplashScreen" pour précharger certains buffers

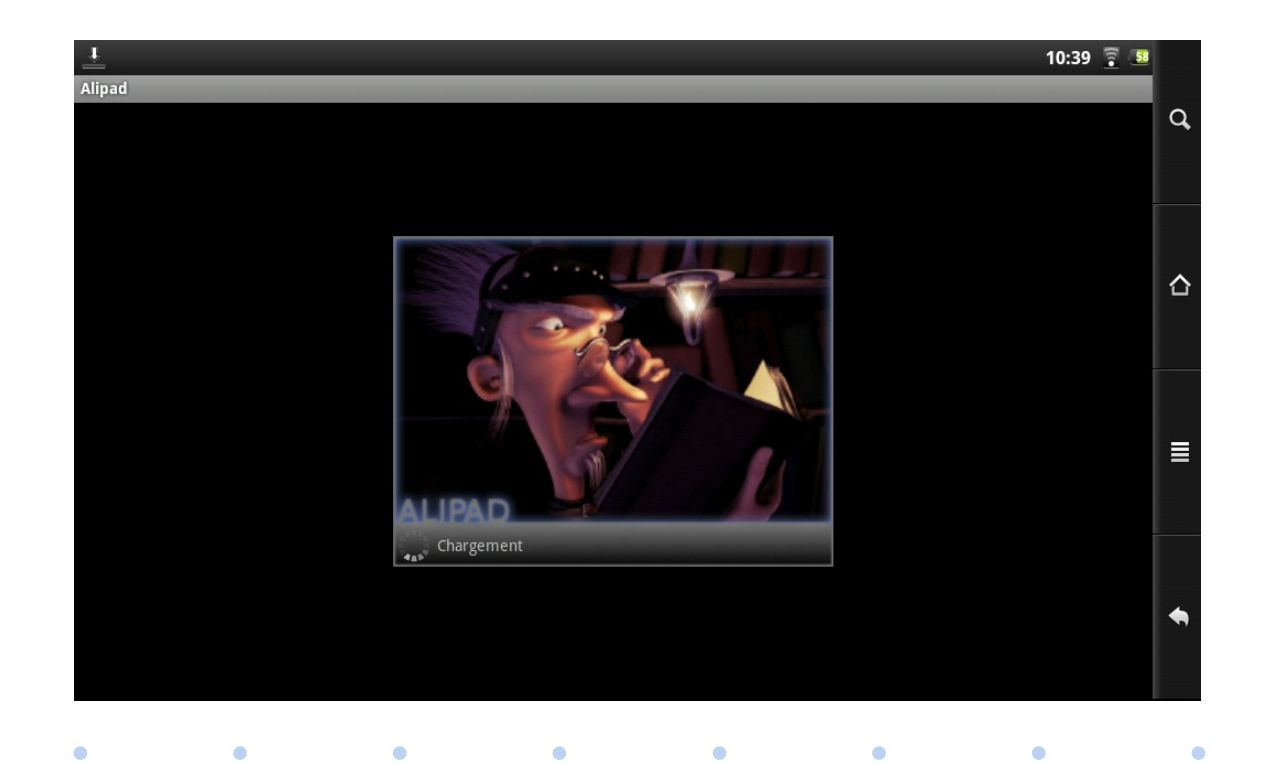

 $\bullet$ 

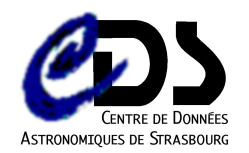

## Interface graphique

#### Un indicateur de connexion et de chargement

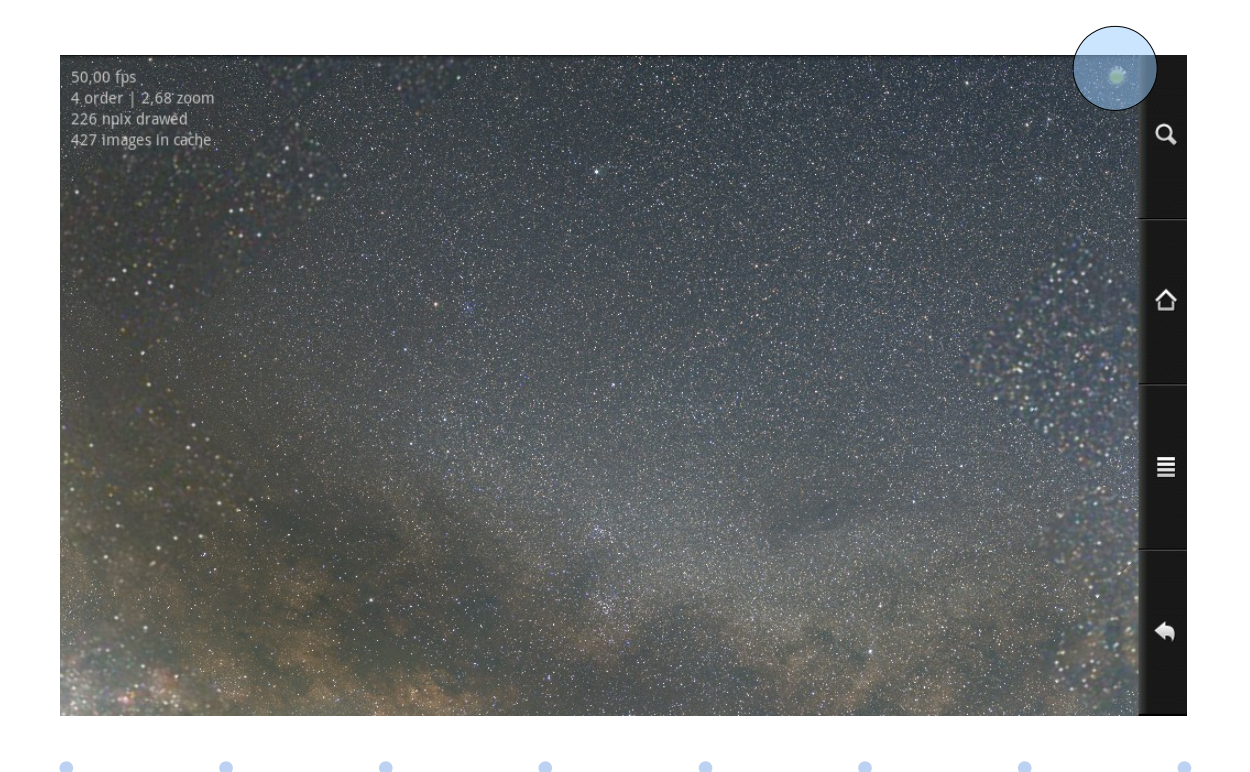

C

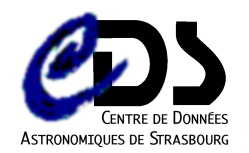

### Interface graphique

#### Paramétrage : Capacité du cache, Sélection du survey

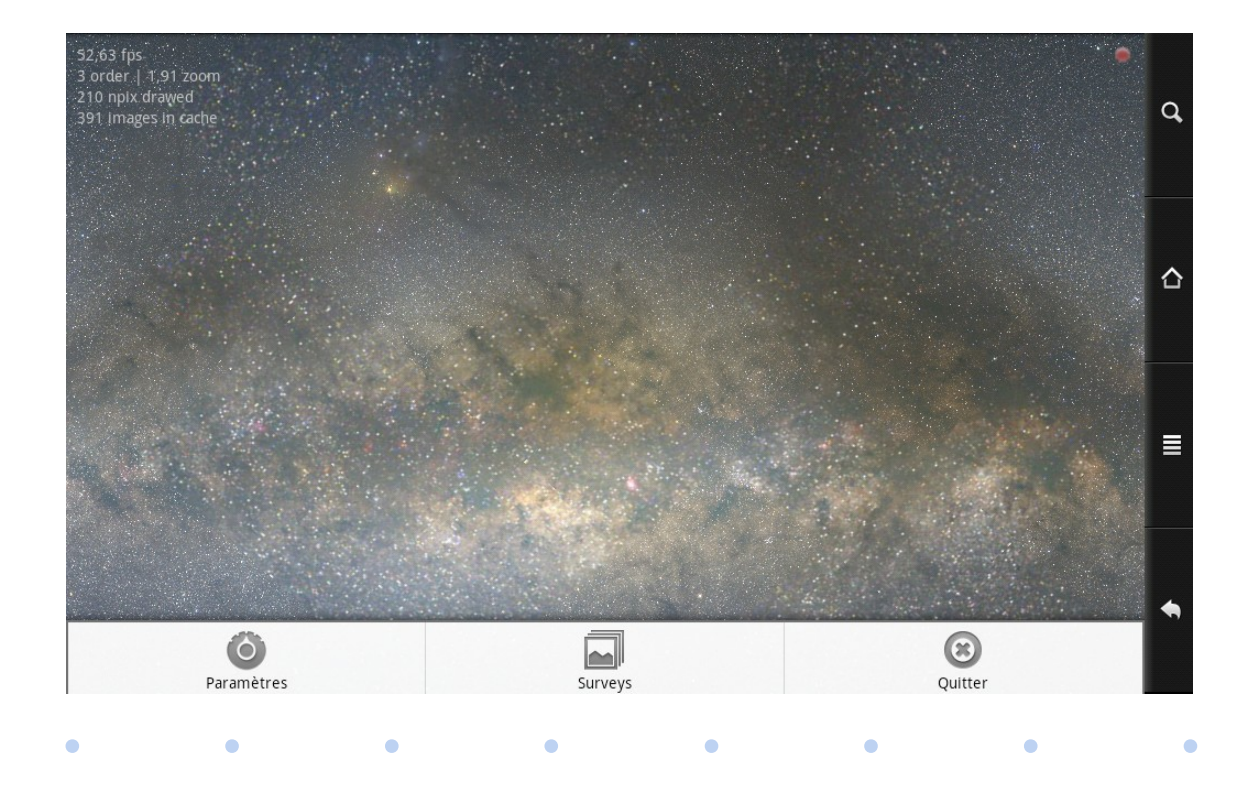

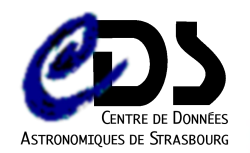

# Perspectives pour l'application

- Corriger les bugs liés aux Threads
- Affichage de données sur un objet céleste sélectionné
- Contrôle à l'aide des capteurs (boussole, gps et accéléromètre)

 $\bullet$ 

 $\bullet$ 

 $\bullet$ 

e de la componentación de la componentación de la componentación de la componentación de la componentación de

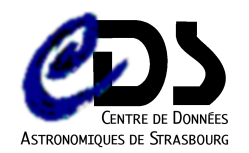

# **Conclusion**

- Réponses en terme de faisabilité
- Application presque publiable
- Stage :
	- un sujet passionnant

 $\bullet$ 

• excellent environnement de travail

 $\bullet$ 

 $\sim$  000  $\pm$ 

*Contract Contract Contract Contract* 

 $\bullet$ 

 $\bullet$ 

 $\bullet$  . The set of  $\bullet$ 

**Contract Contract Contract** 

 $\bullet$ 

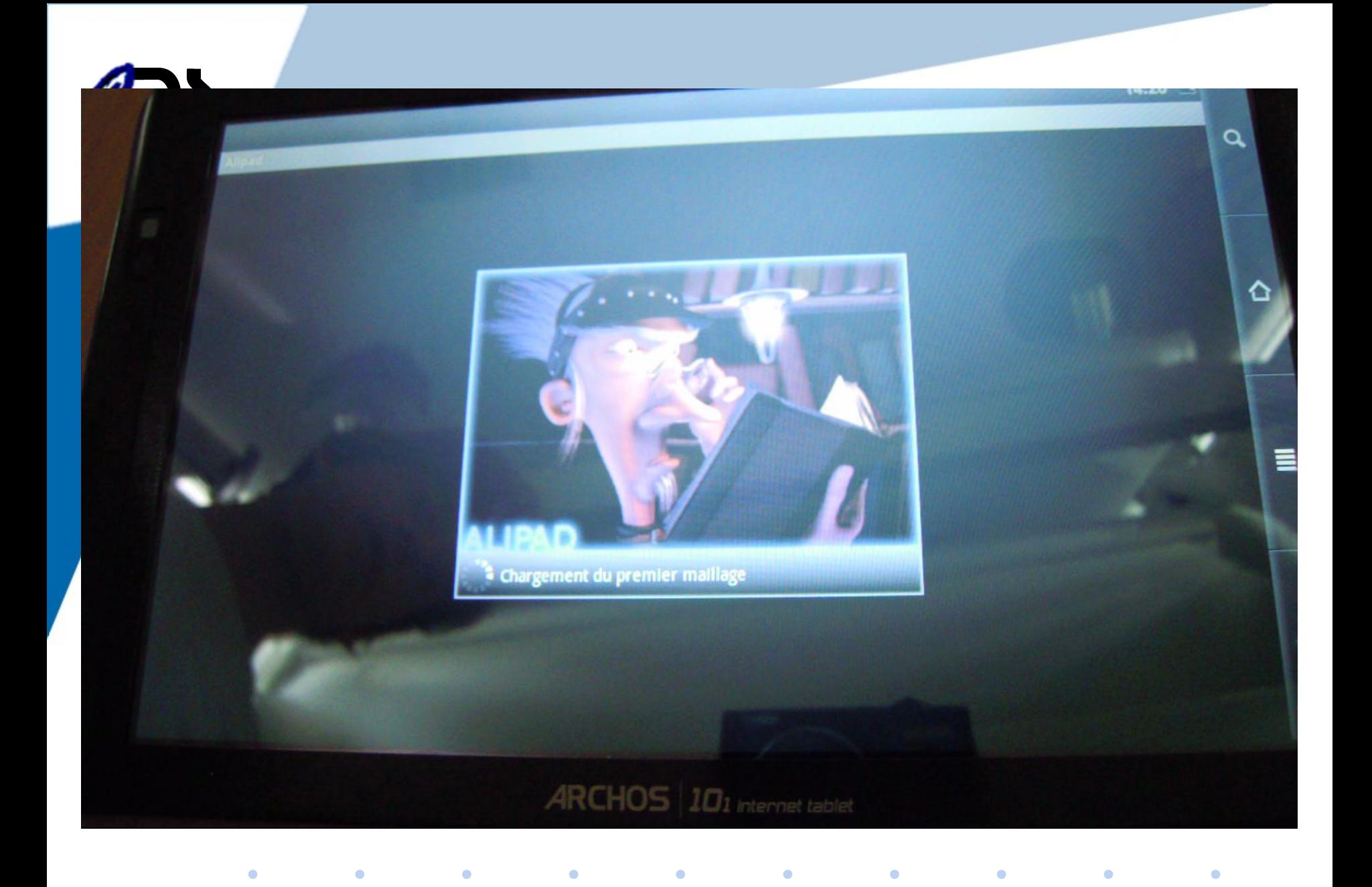